# Работа с электронным ресурсом заданий

**[https://fg.resh.edu.ru](https://fg.resh.edu.ru/)**

#### **Действия учителя при работе с электронным ресурсом https://fg.resh.edu.ru**

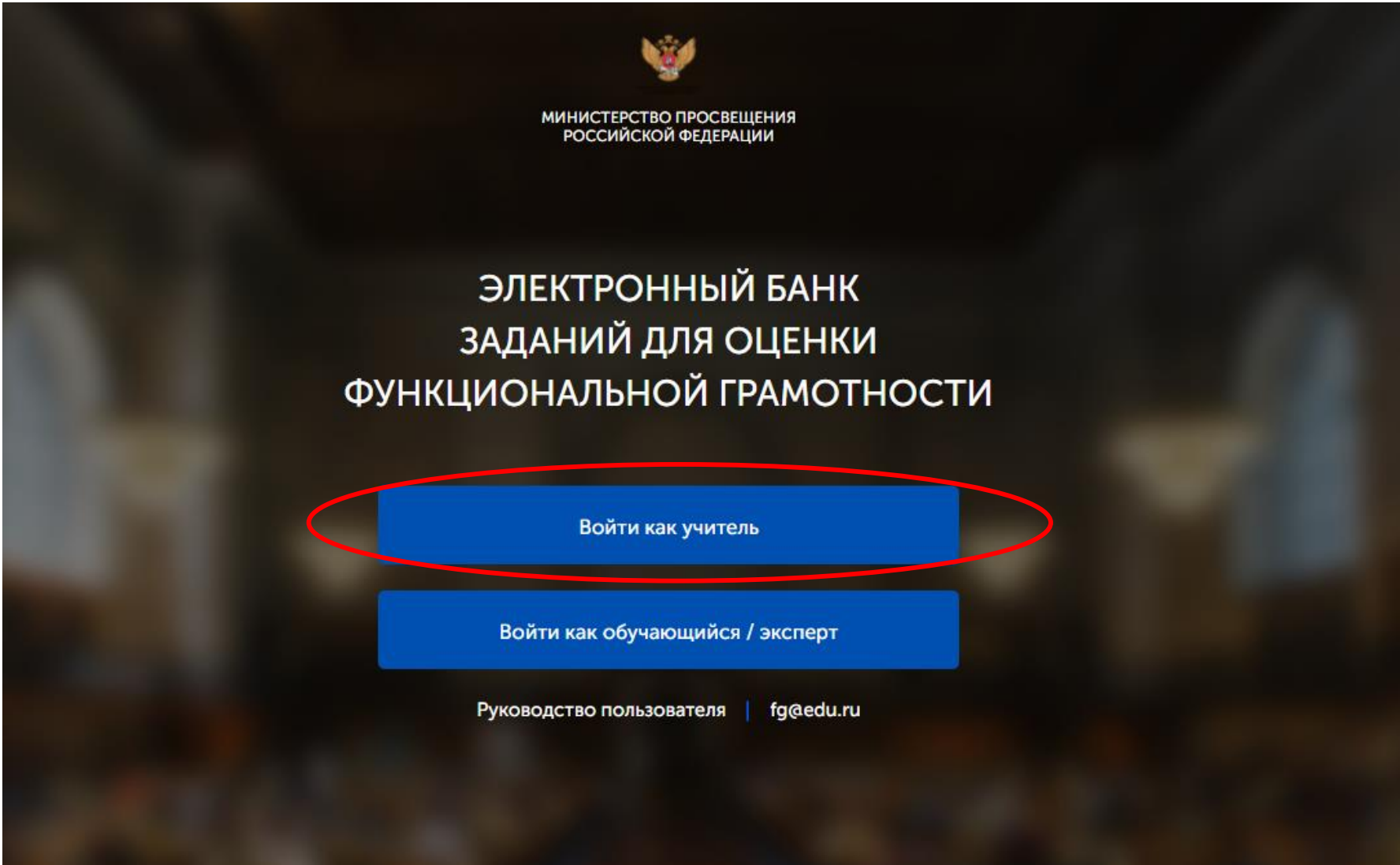

#### Если нет регистрации на РЭШ, то пройти её

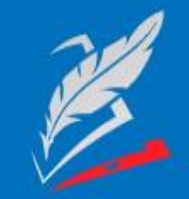

Вы пришли с портала "Электронный банк заданий для оценки функциональной грамотности"

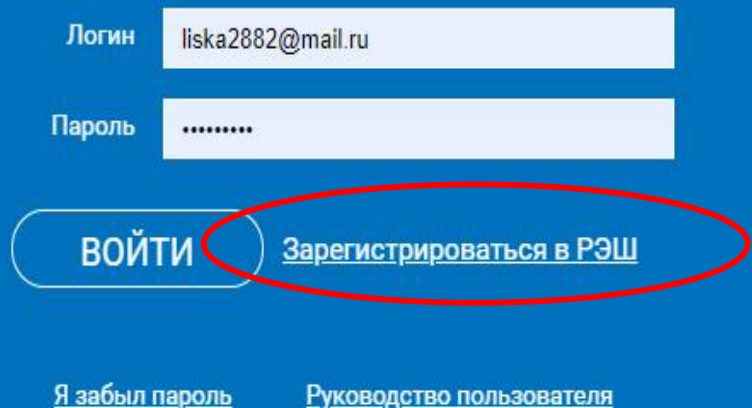

### Заполните все поля регистрации

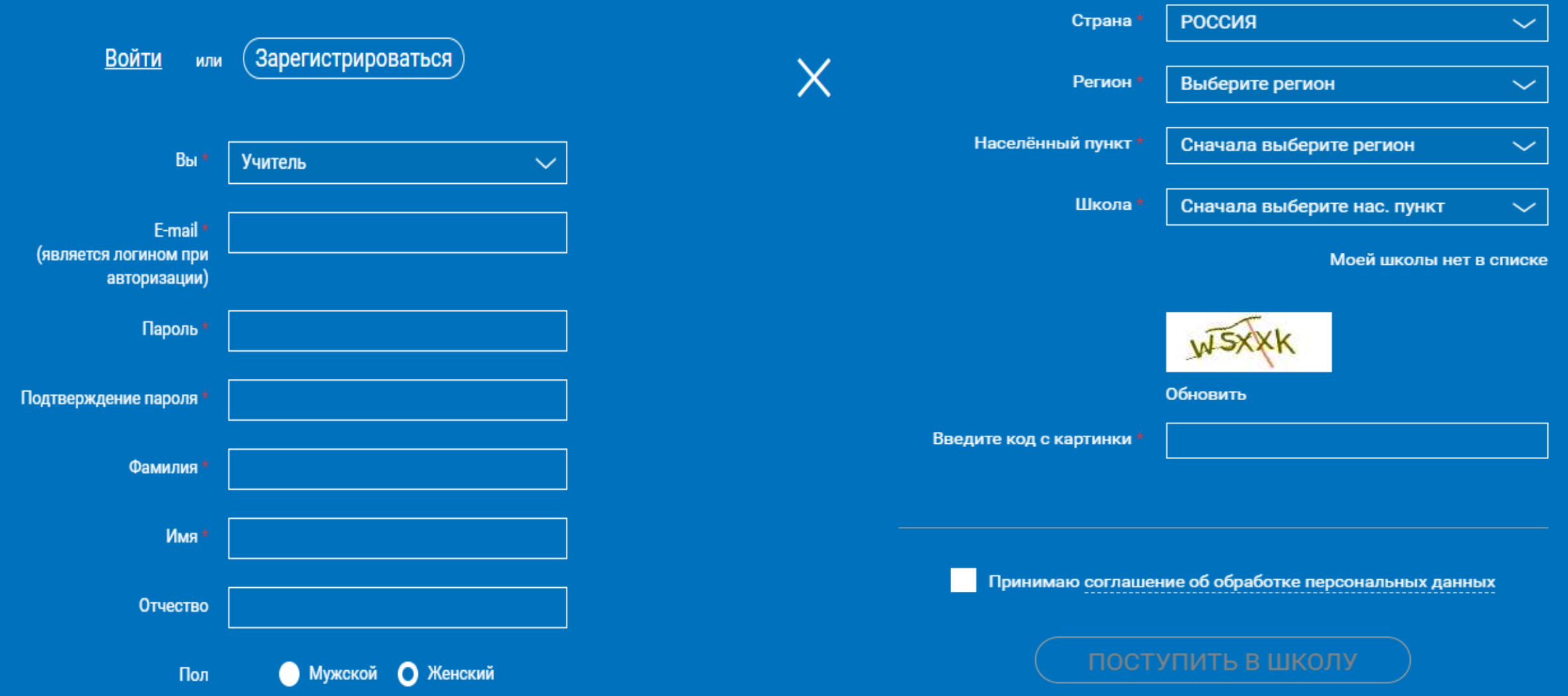

### При входе на сайт попадаете в раздел «Мероприятия»

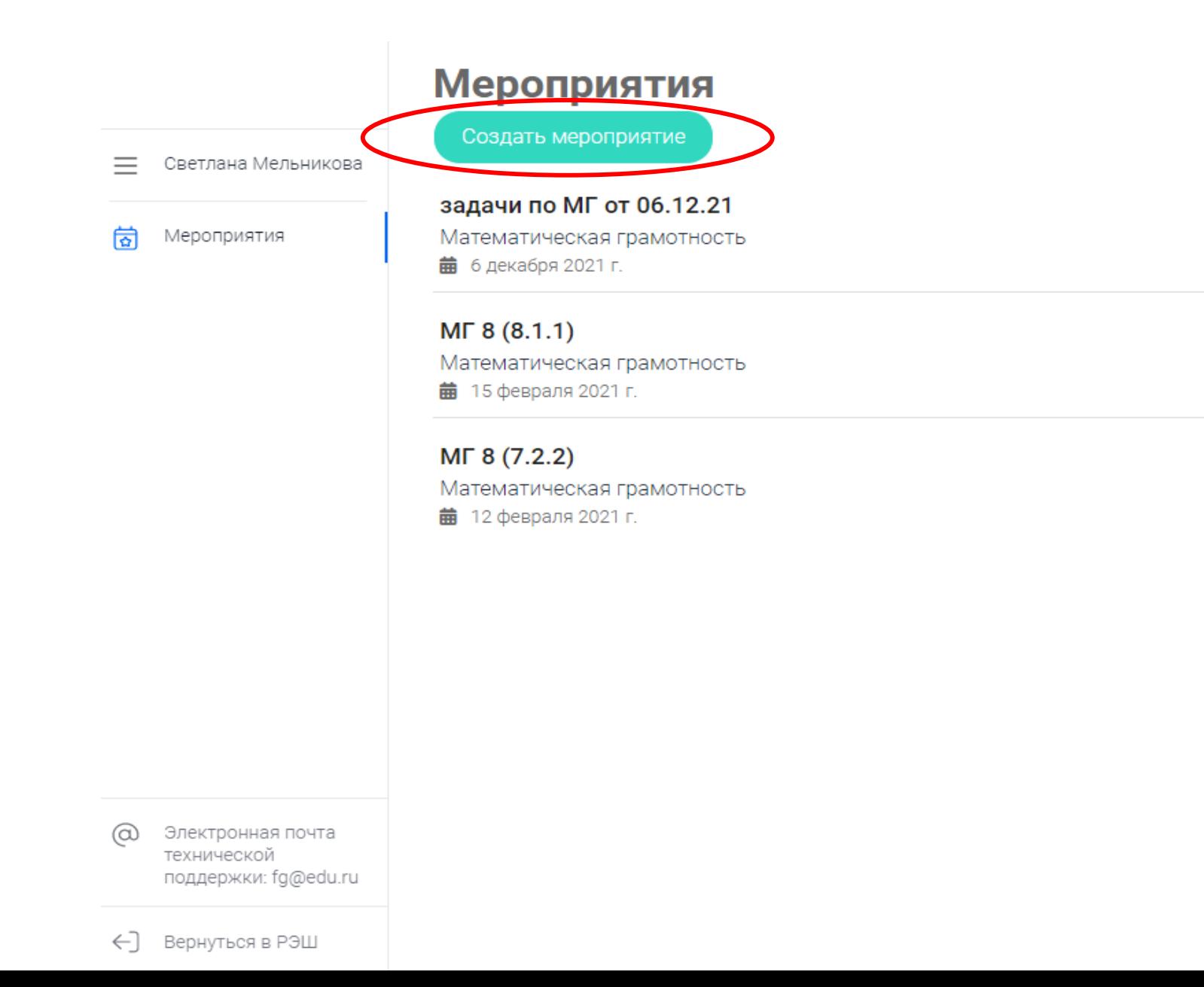

Мероприятия / Создание мероприятия

#### Новое мероприятие

Светлана Мельникова  $=$ 

崗 Мероприятия

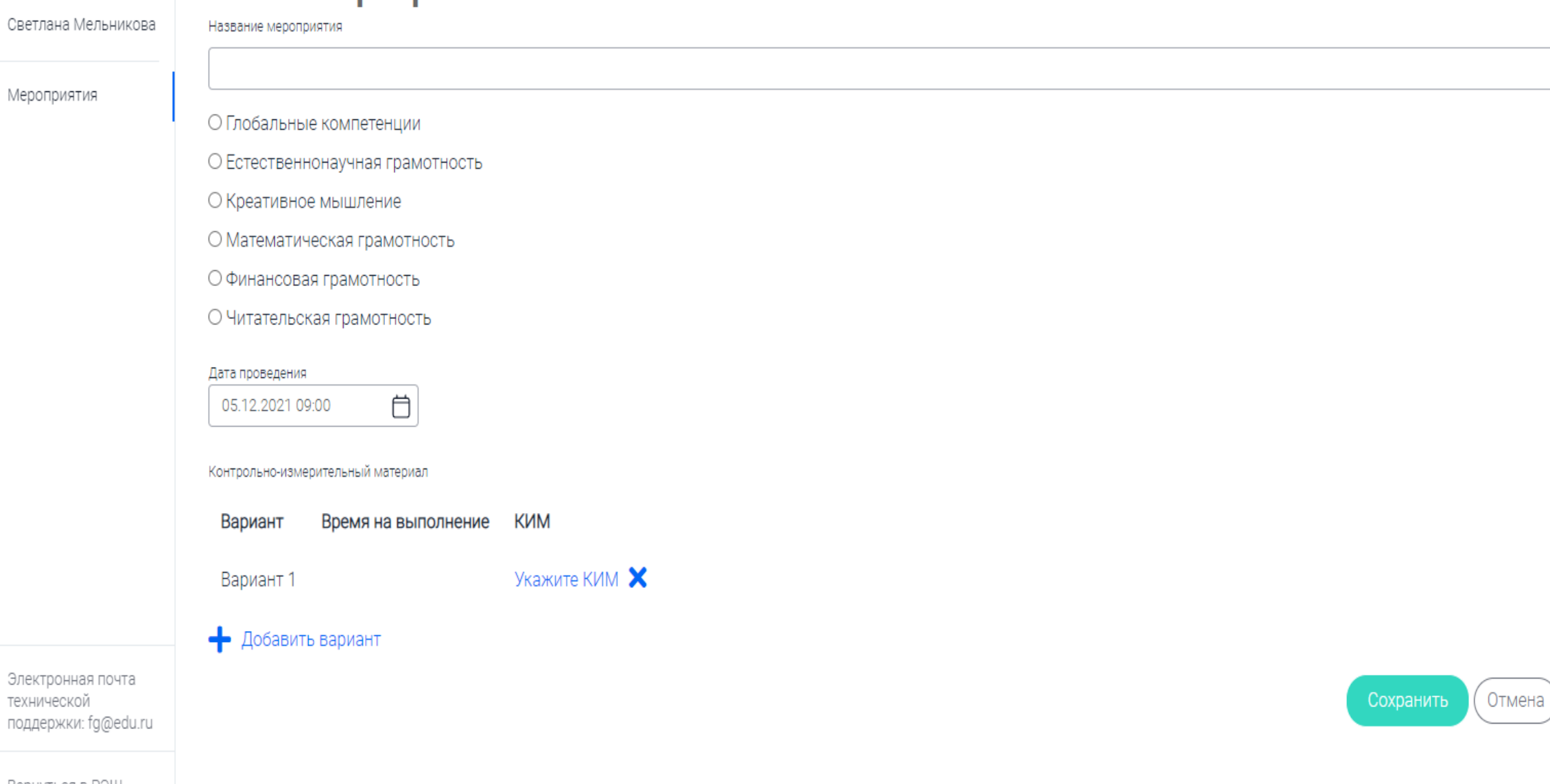

технической

@

#### Заполнить «Название мероприятия», «Вид грамотности», «Дата проведения и время», нажать «Укажите КИМ»

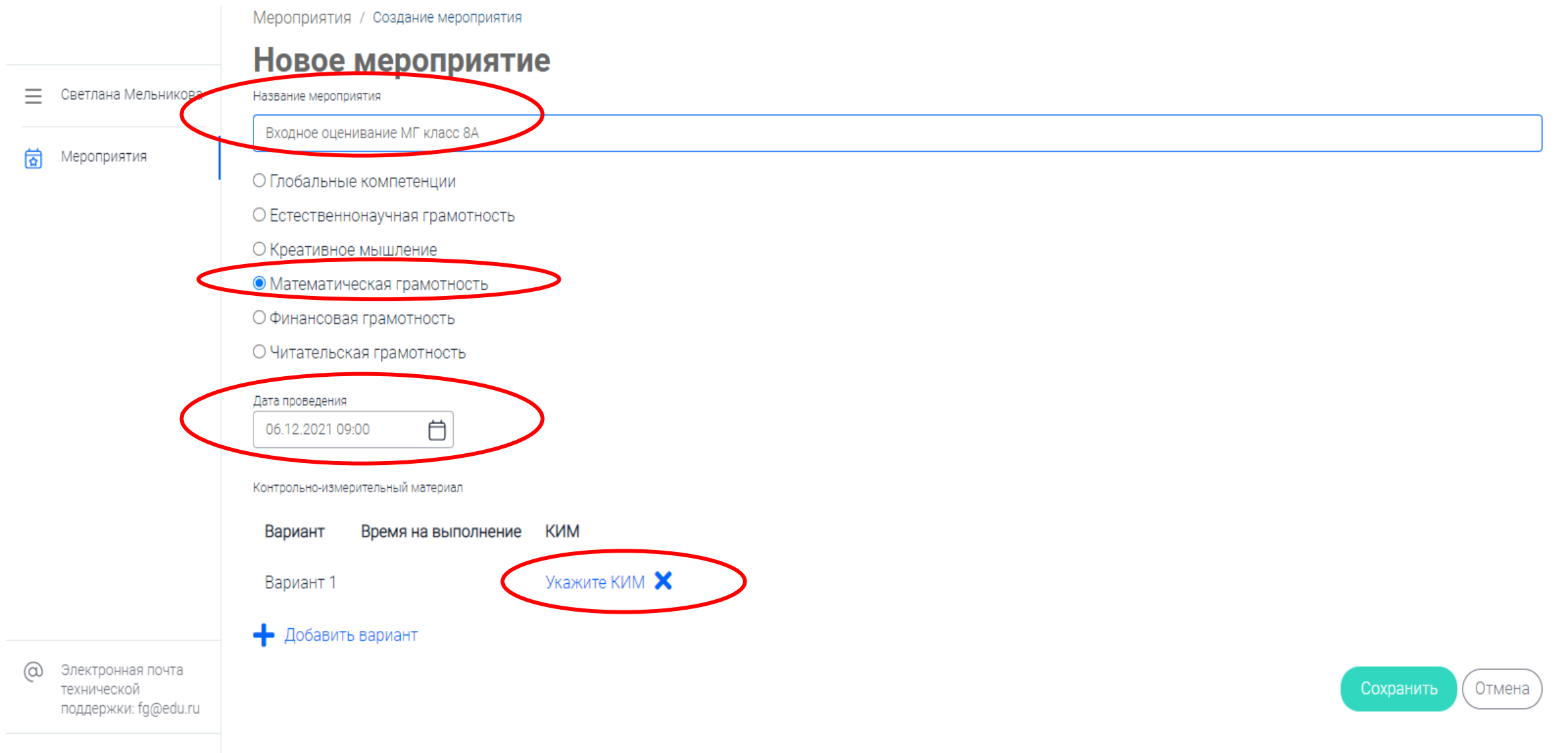

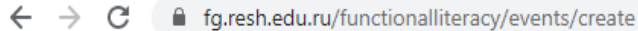

#### НЕ Сервисы Х Авиабилеты В Яндекс

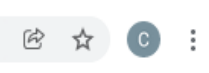

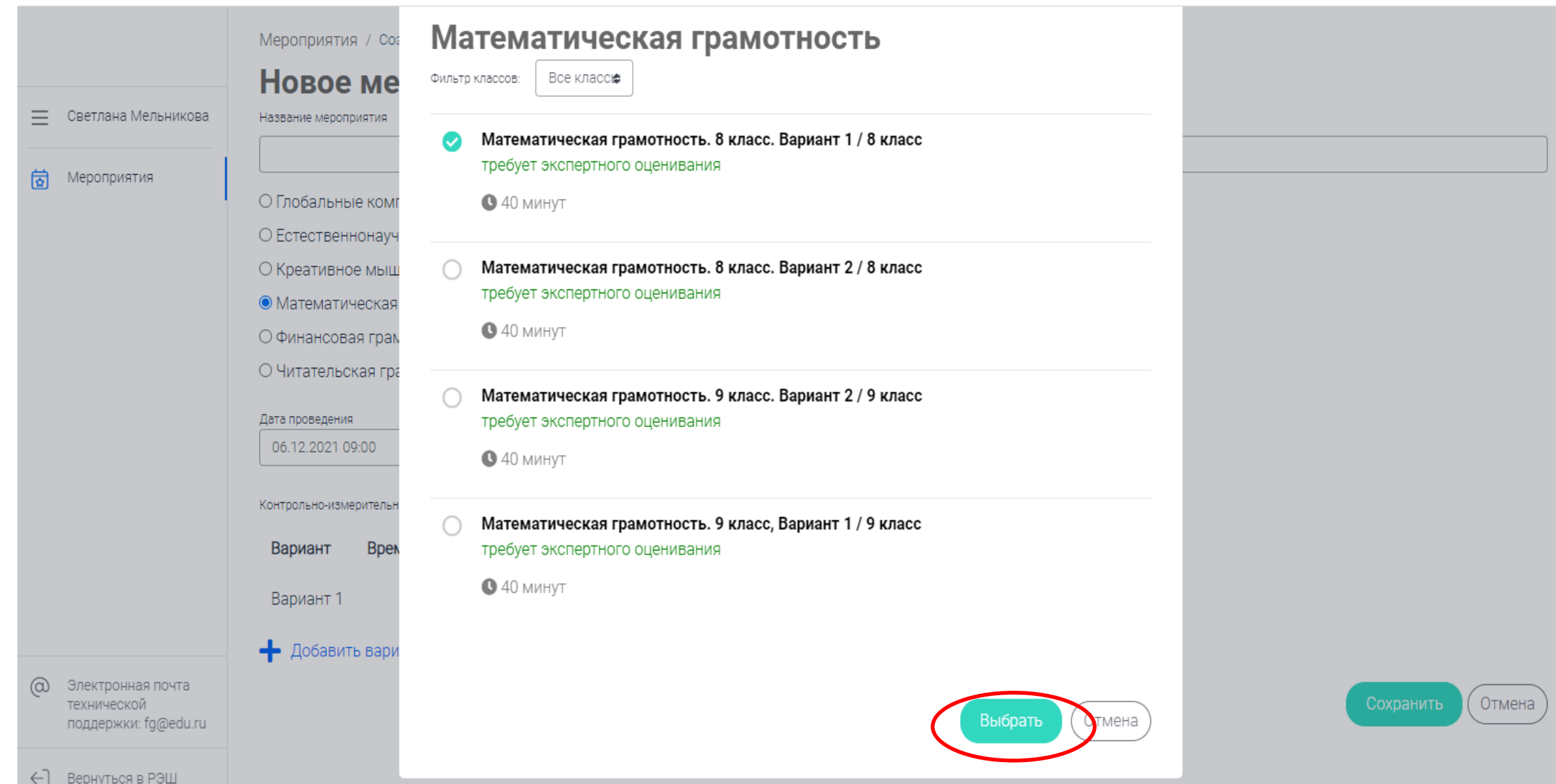

### Мероприятие будет создано, после того как нажмёте «Сохранить»

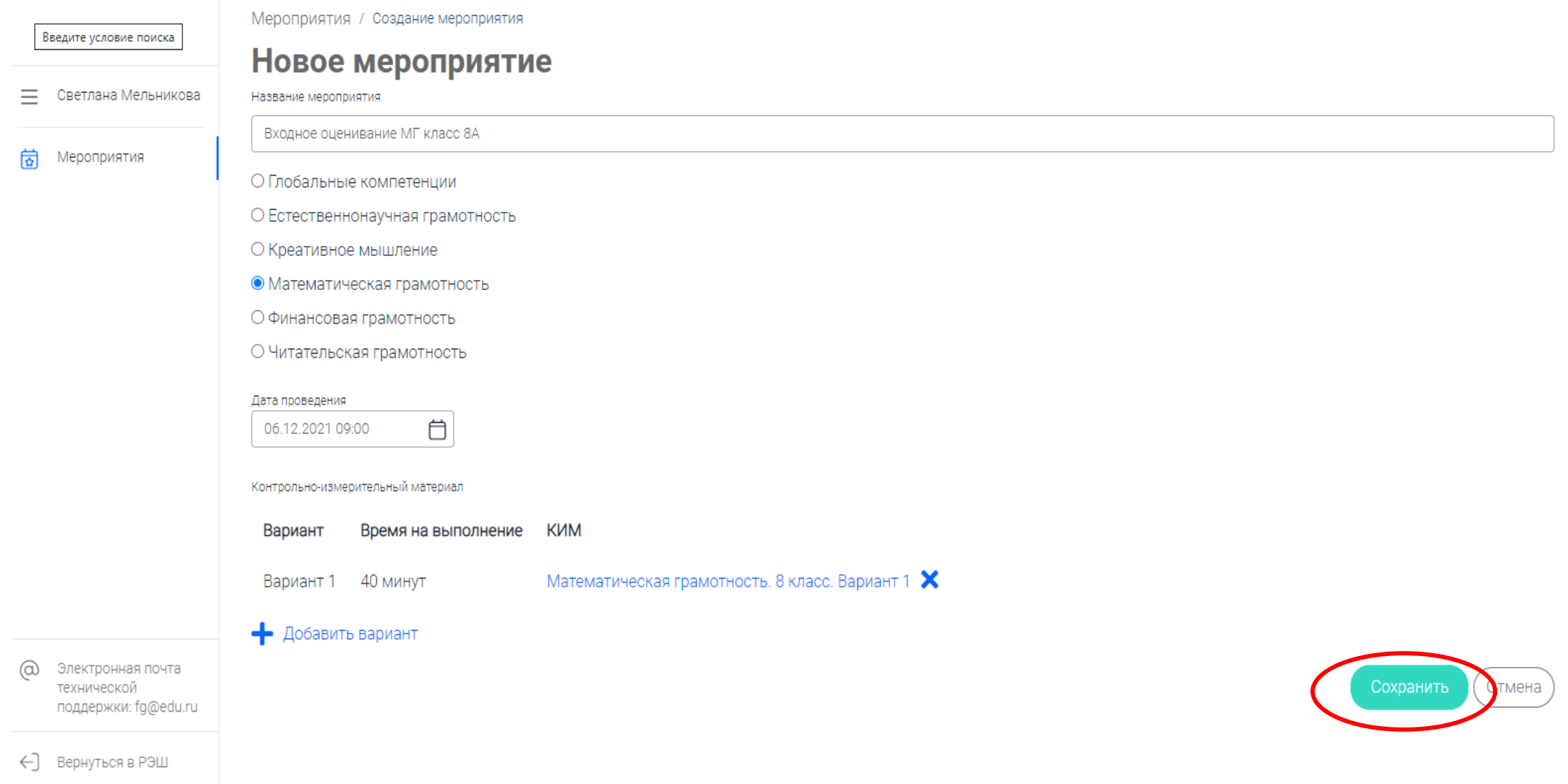

### Теперь необходимо добавить в мероприятие учеников.

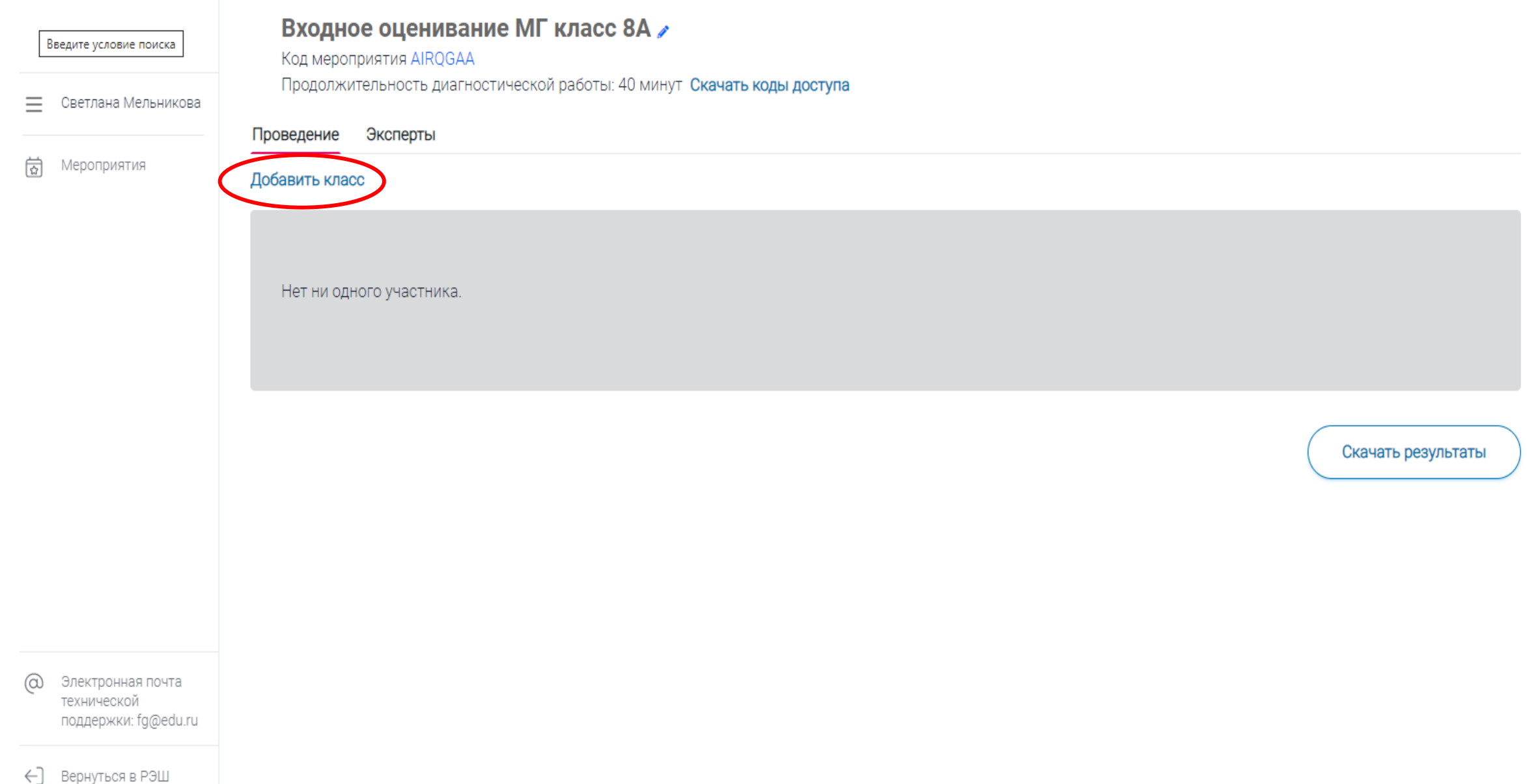

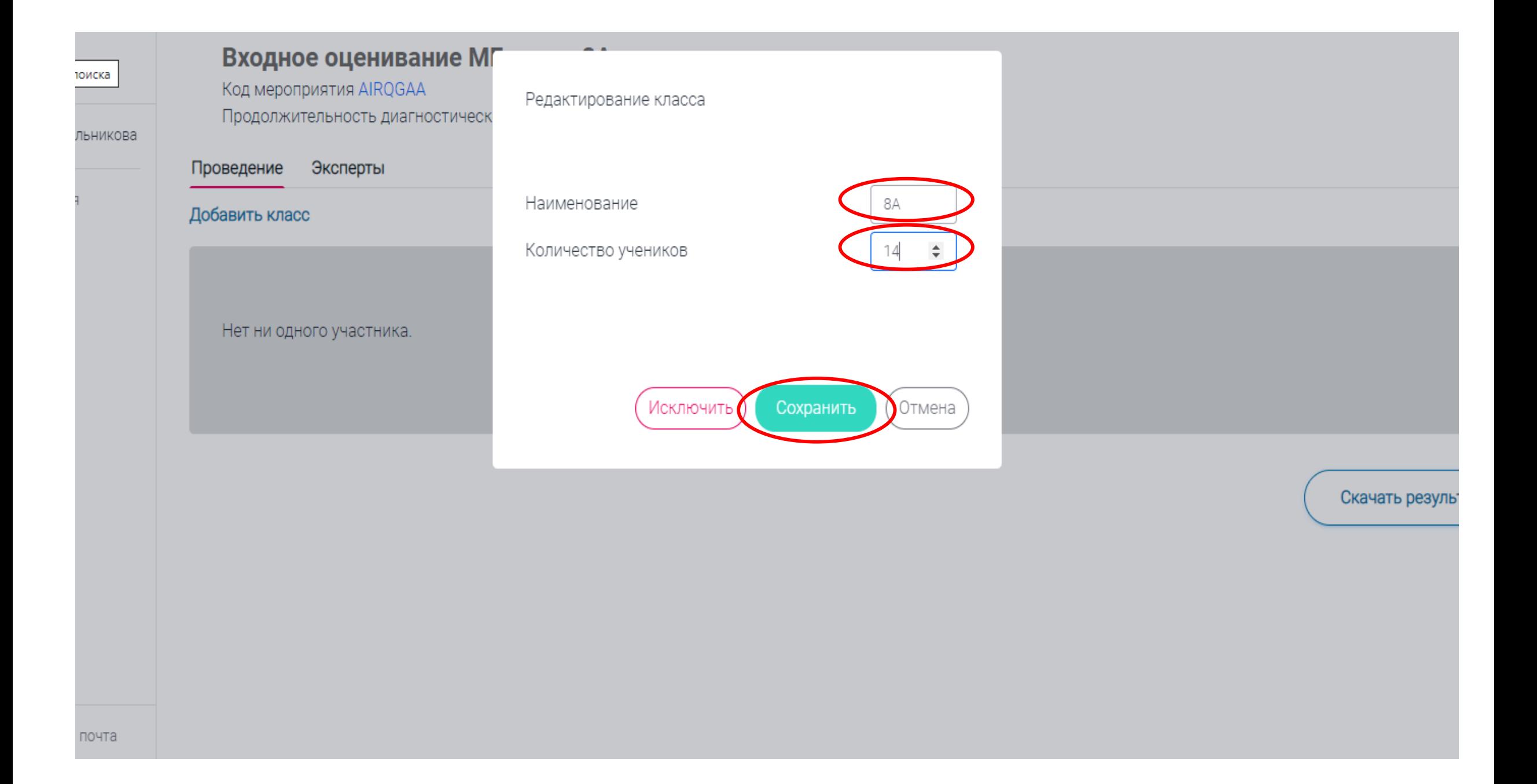

#### Введите условие поиска

Мероприятия

Светлана Мельникова

 $\equiv$ 

 $\overrightarrow{\Omega}$ 

#### Входное оценивание МГ класс 8А ∕

#### Код мероприятия AIRQGAA

Продолжительность диагностической работы: 40 минут Скачать коды доступа

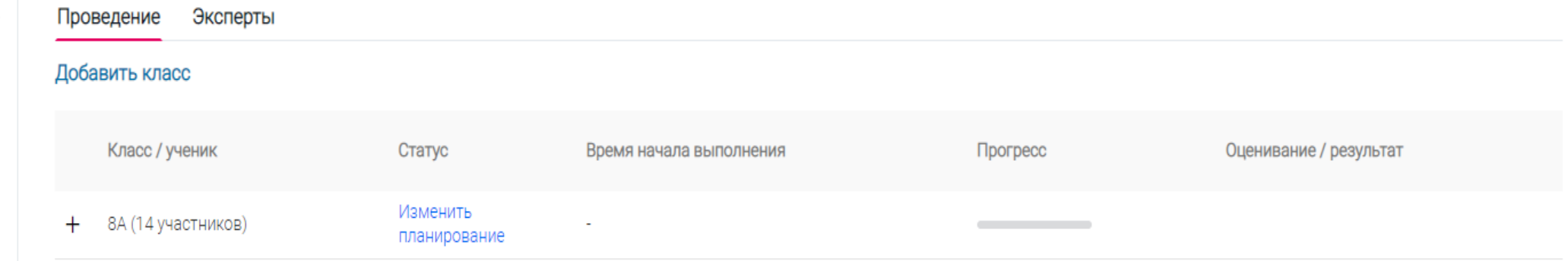

Скачать результаты

 $^\copyright$ Электронная почта технической поддержки: fg@edu.ru

#### Скачать коды доступа для учащихся

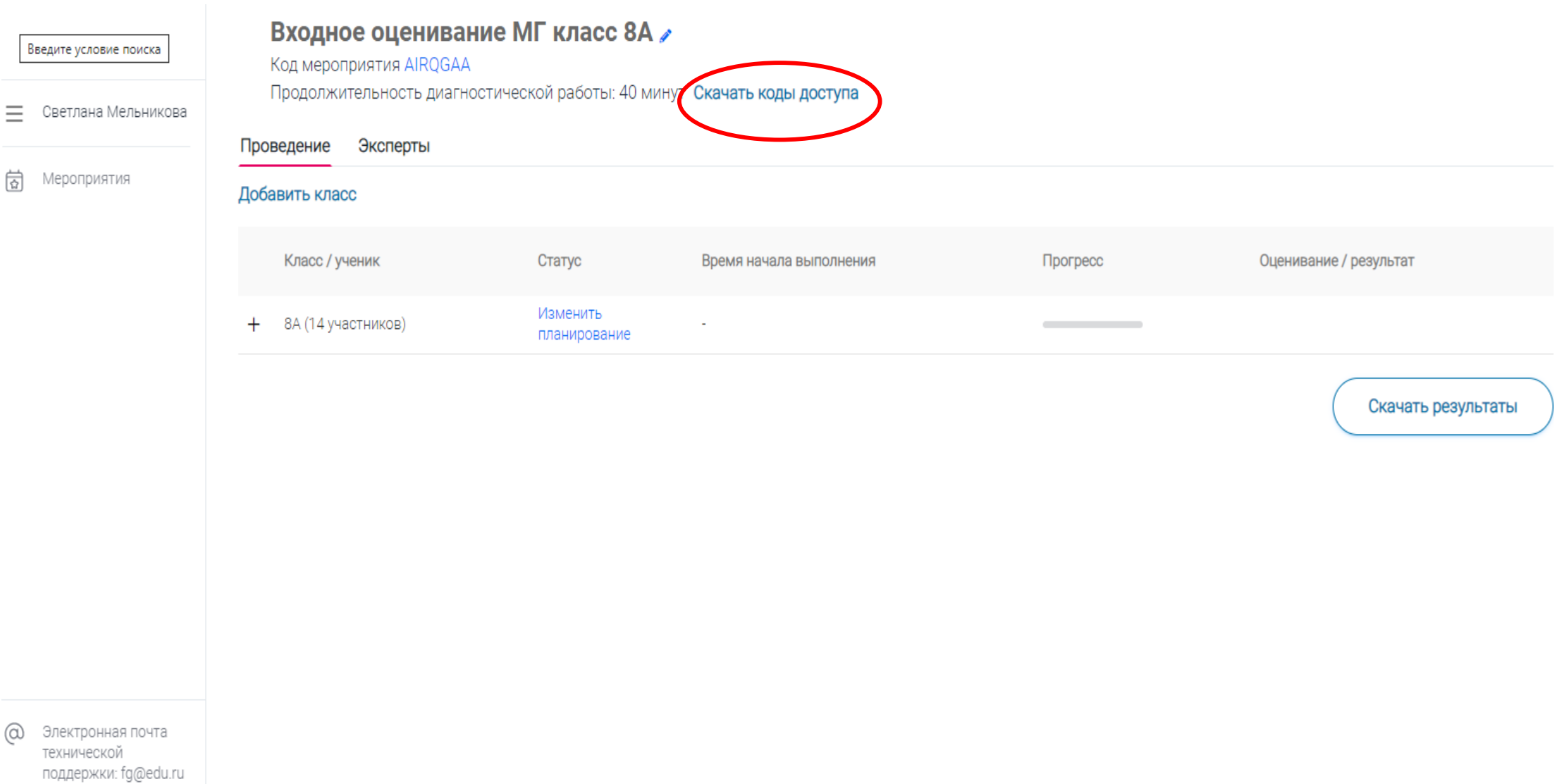

#### Прописать ФИО учеников самостоятельно, распечатать и раздать листки с входными данными ученикам.

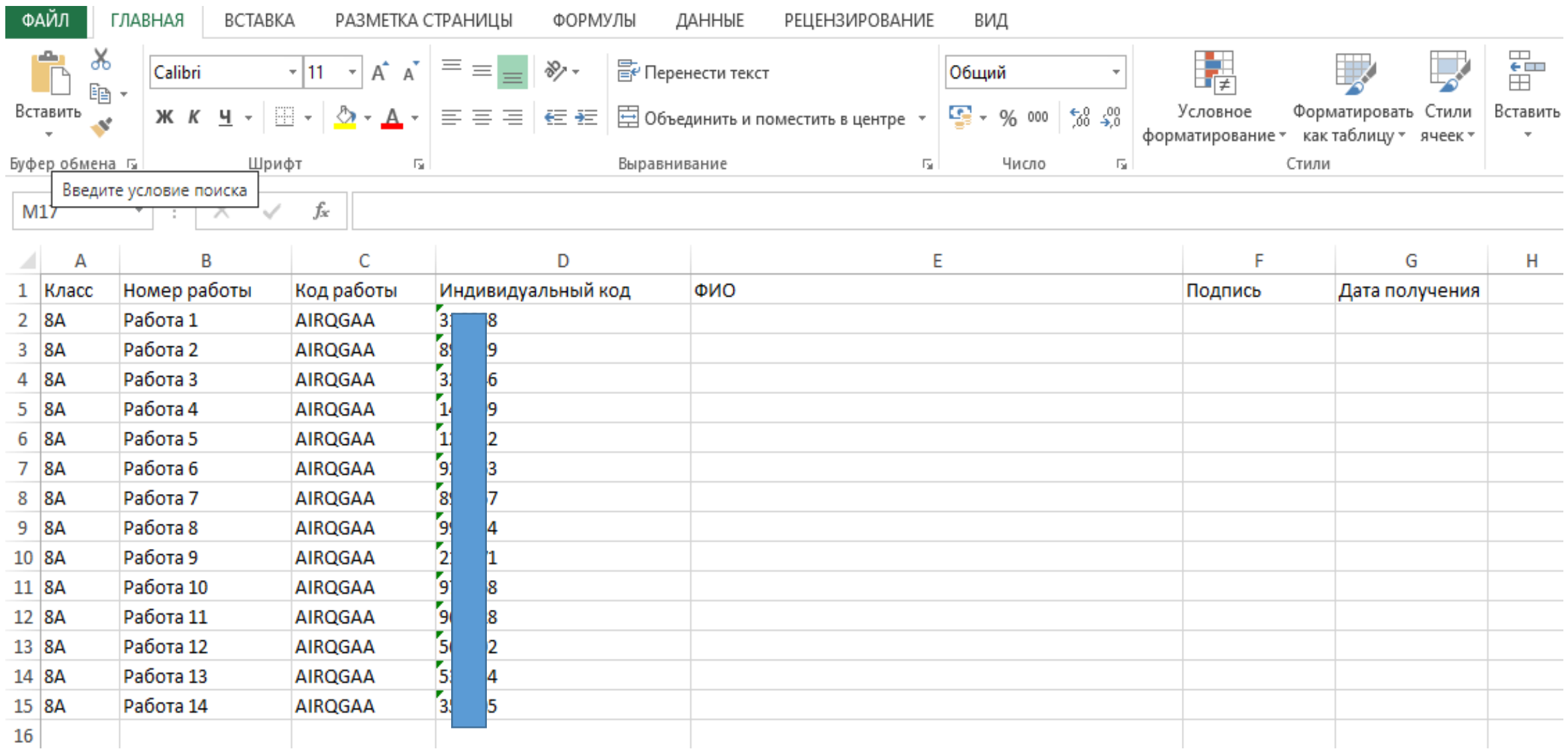

#### **Действия ученика при работе с электронным ресурсом https://fg.resh.edu.ru**

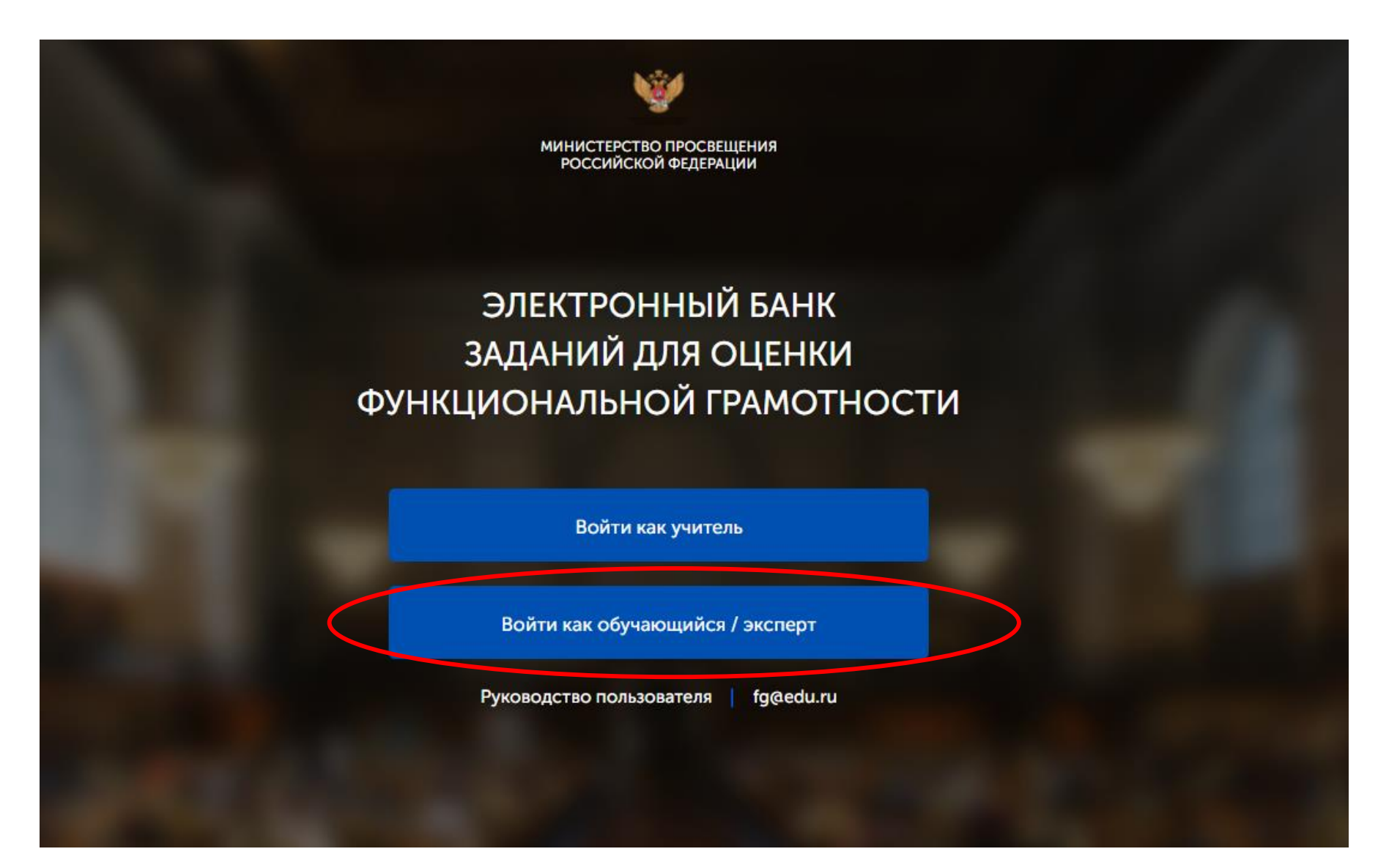

#### Вводит выданные учителем код мероприятия и пароль (индивидуальный код)

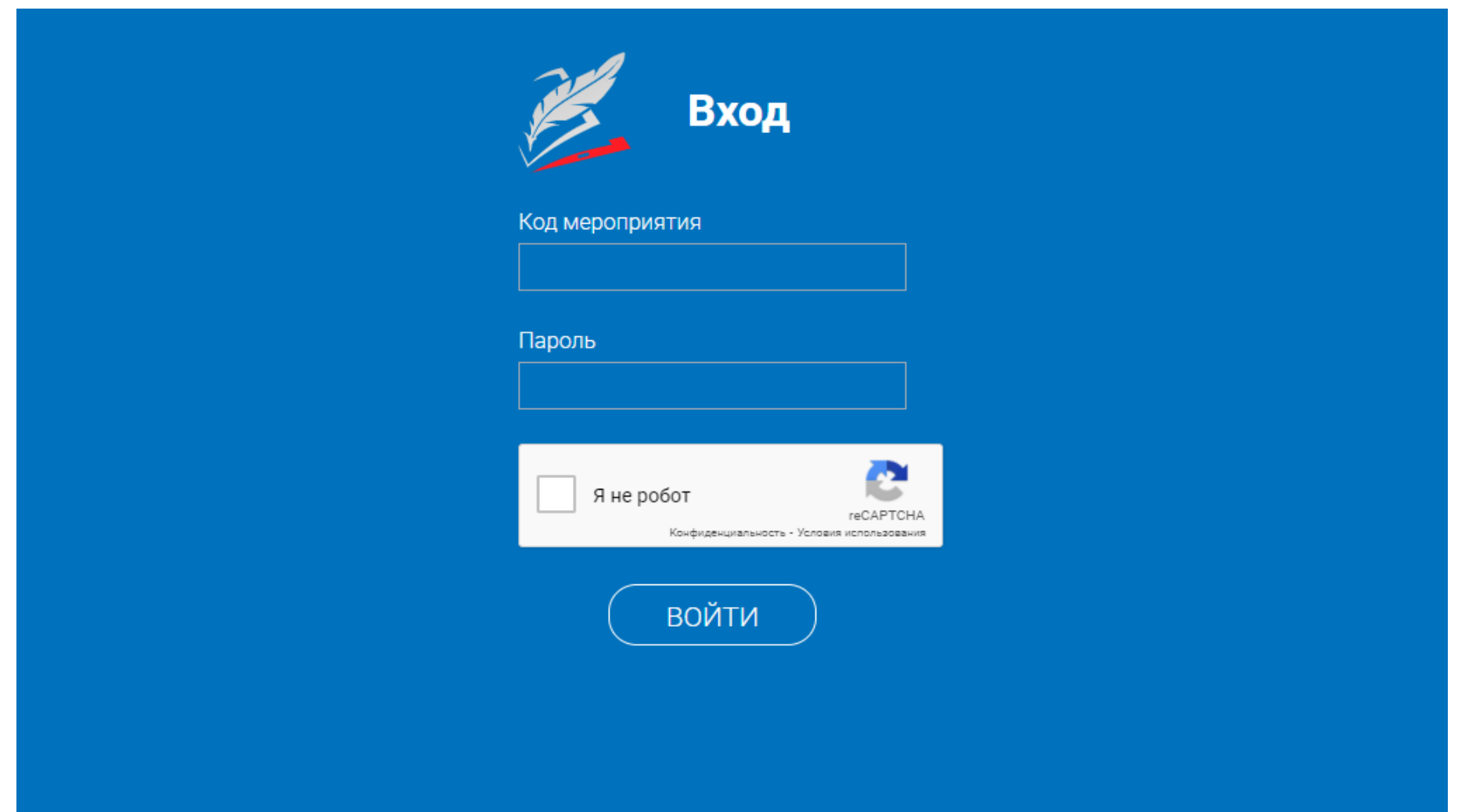

## Ученик читает инструкцию и приступает к выполнению

Приступить к выполнению

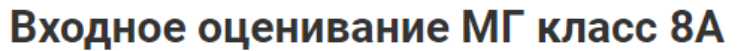

Введите условие поиска

 $\equiv$ 

 $Q_3$ 

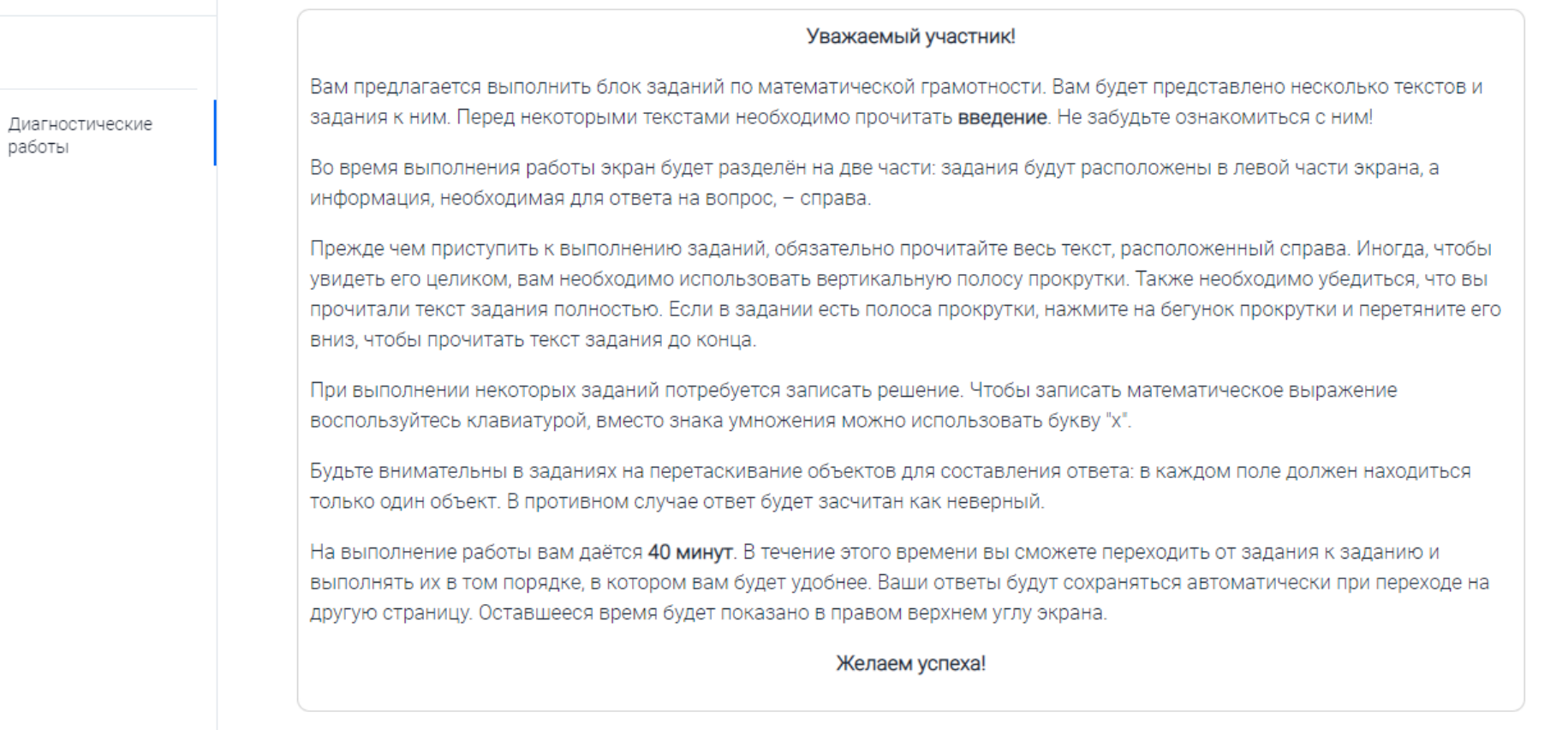

Работа содержит 9 заданий.

На выполнение отводится 40 минут.

←] Вернуться в РЭШ

뭐

 $^{\copyright}$ 

Введите условие поиска

Ξ

Ų۴ Диагностические работы

## $123456789$

Шкалы температур

Задание 1/2

Прочитайте текст «Шкалы температур», расположенный справа. Запишите свой ответ на вопрос.

Входное оценивание МГ класс 8А

Турист из США планирует через два дня прилететь в Санкт-Петербург и просит сотрудника российской турфирмы сообщить ему температуру в городе в день его прилёта.

Используя приведённые формулы, определите, какую температуру по шкале Фаренгейта надо сообщить туристу из США, если по прогнозу погоды в городе ожидается 10 °С.

 $\circ$   $\sqsubset$ Ответ:

ШКАЛЫ ТЕМПЕРАТУР

Время на

выполнение

39:51

Завершить тест

В России для измерения температуры воздуха и тела человека используется шкала Цельсия, а в США - шкала Фаренгейта.

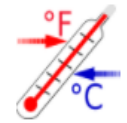

Для пересчёта температурных значений пользуются формулами, представленными в таблице:

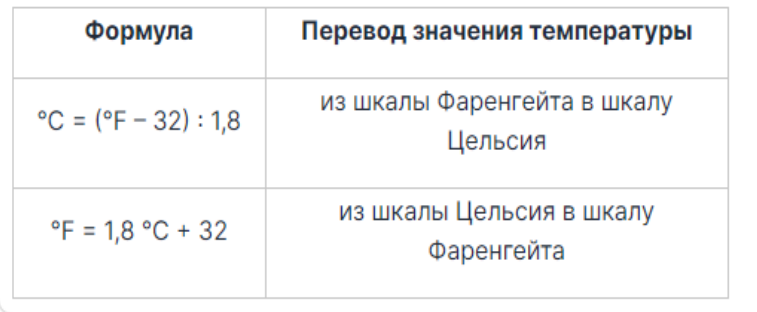

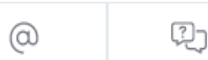

### **Проверка работ учителем (заданий требующих проверки).** Выбрать мероприятие которое необходимо проверить и нажать «+»

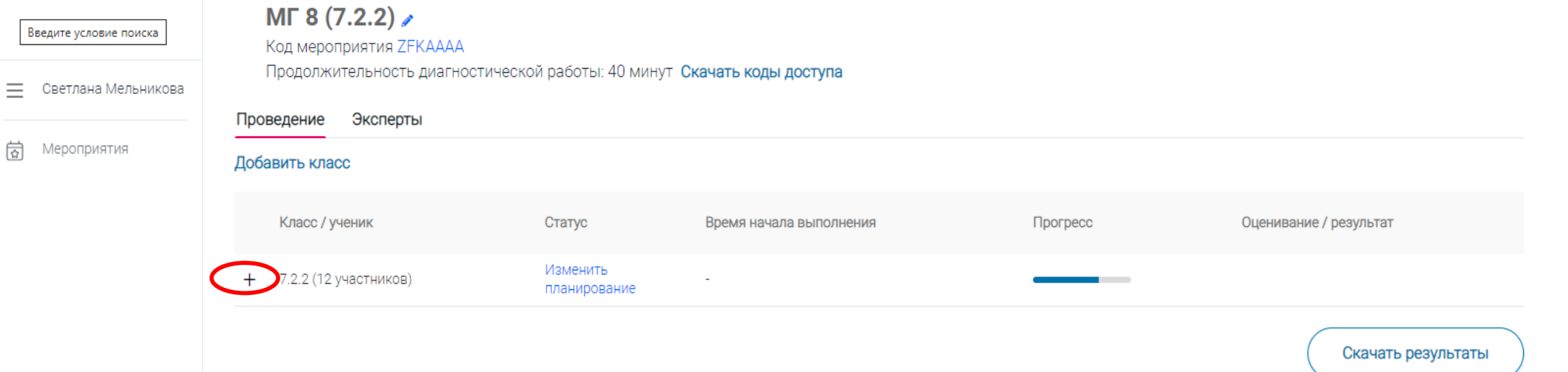

 $\omega$ Электронная почта технической поддержки: fg@edu.ru

## Нажать на «Требуется экспертиза»

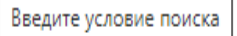

#### $MF 8 (7.2.2)$

Проведение

Код мероприятия ZFКАААА

Эксперты

Продолжительность диагностической работы: 40 минут Скачать коды доступа

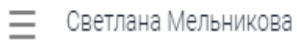

尙 Мероприятия

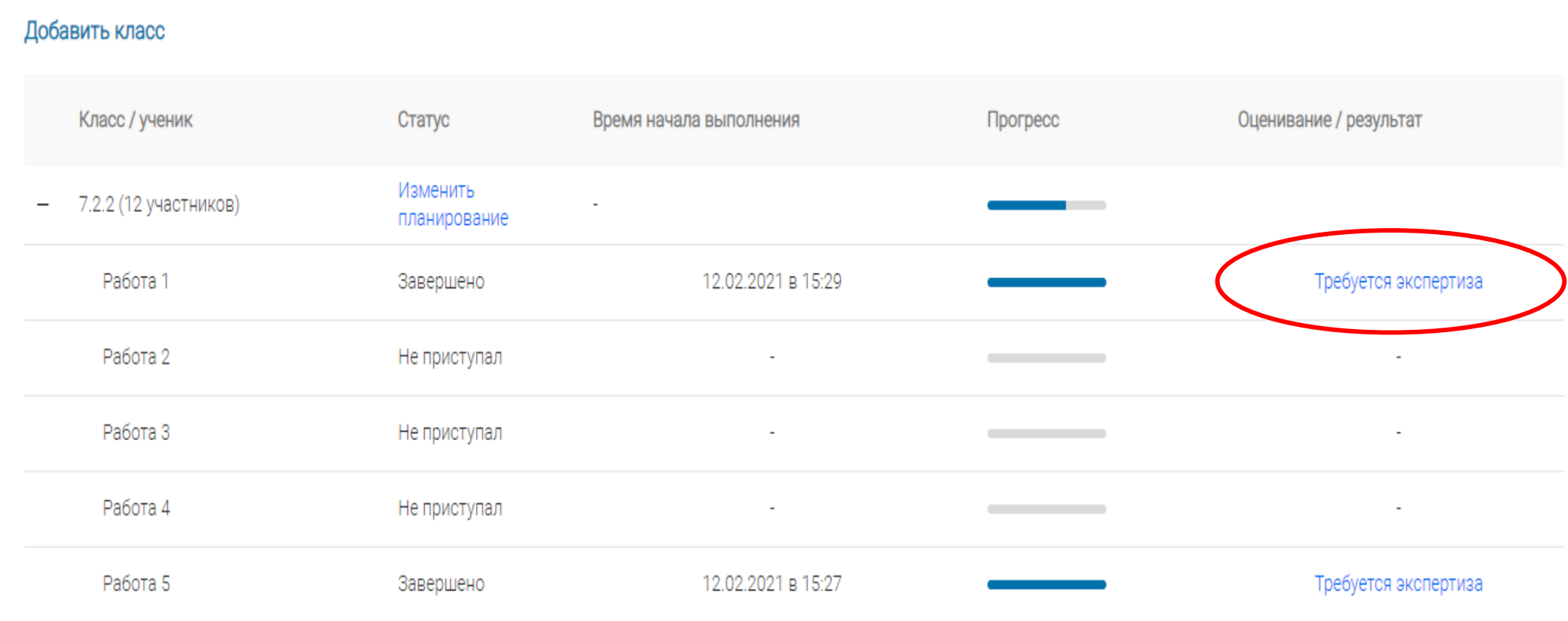

### Скачать «Критерии оценивания» и оценить каждое задание

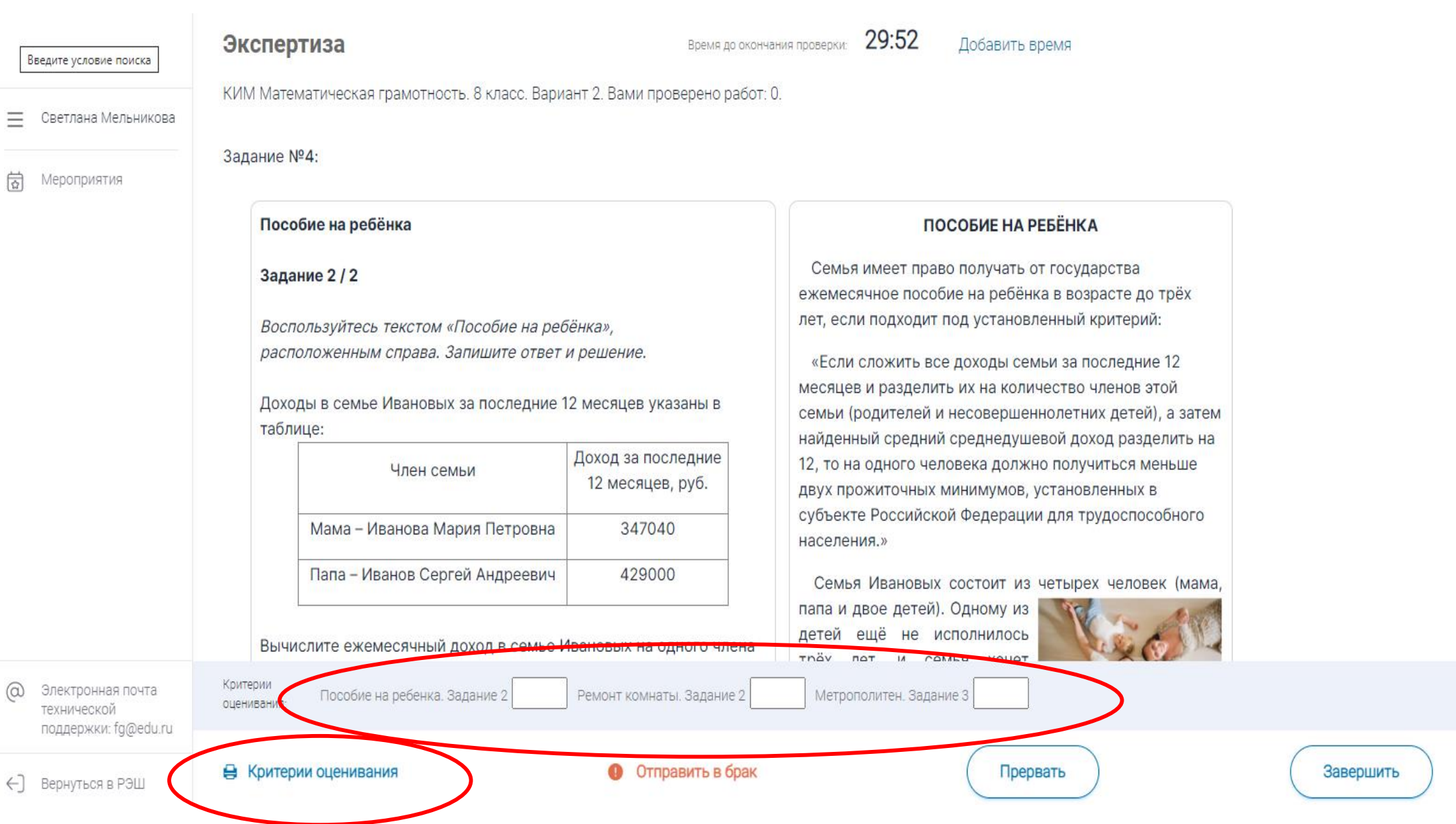

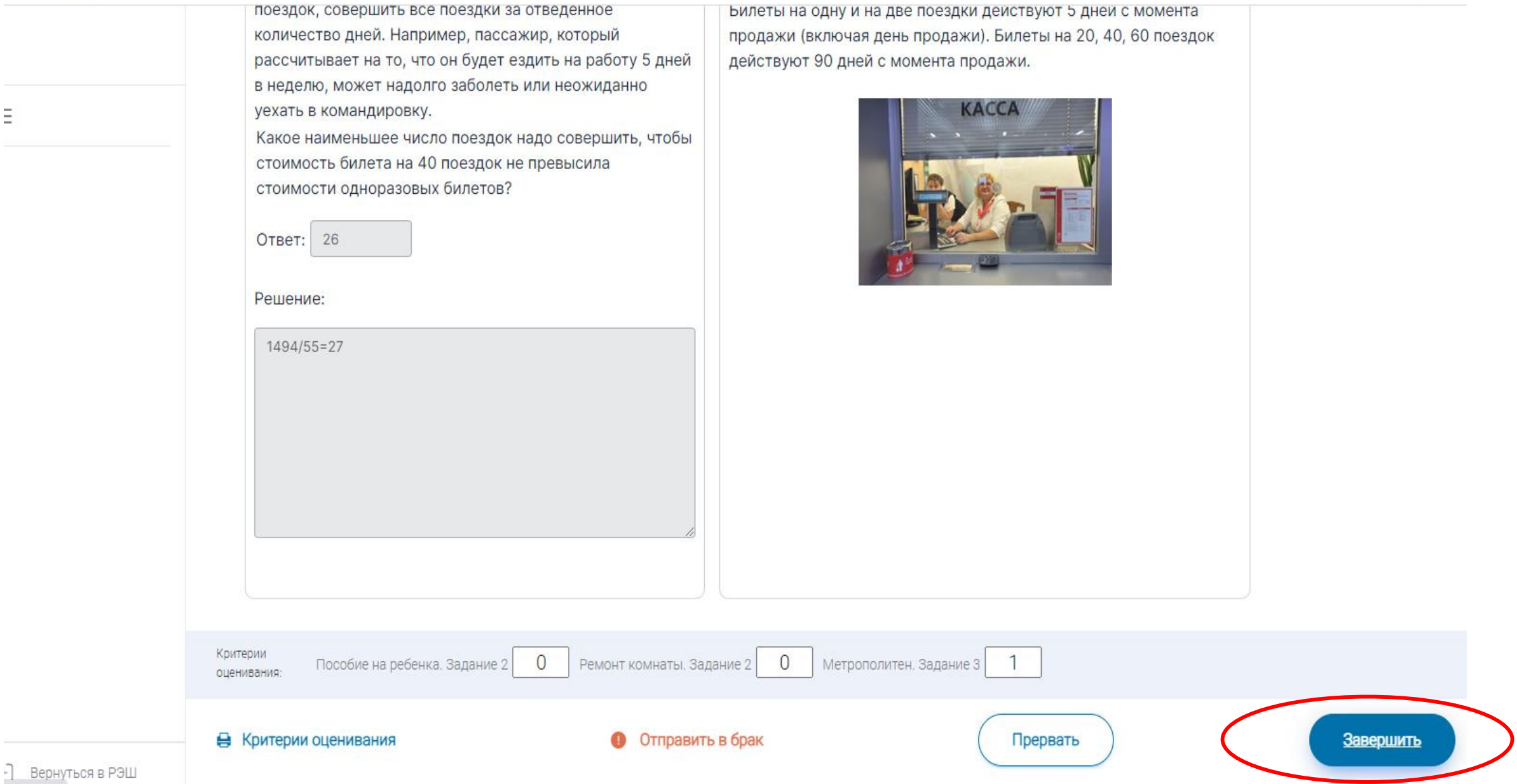

#### После проверки вместо «Требуется экспертиза» видим результат каждого ученика

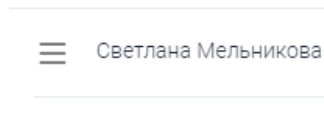

Введите условие поиска

岗 Мероприятия

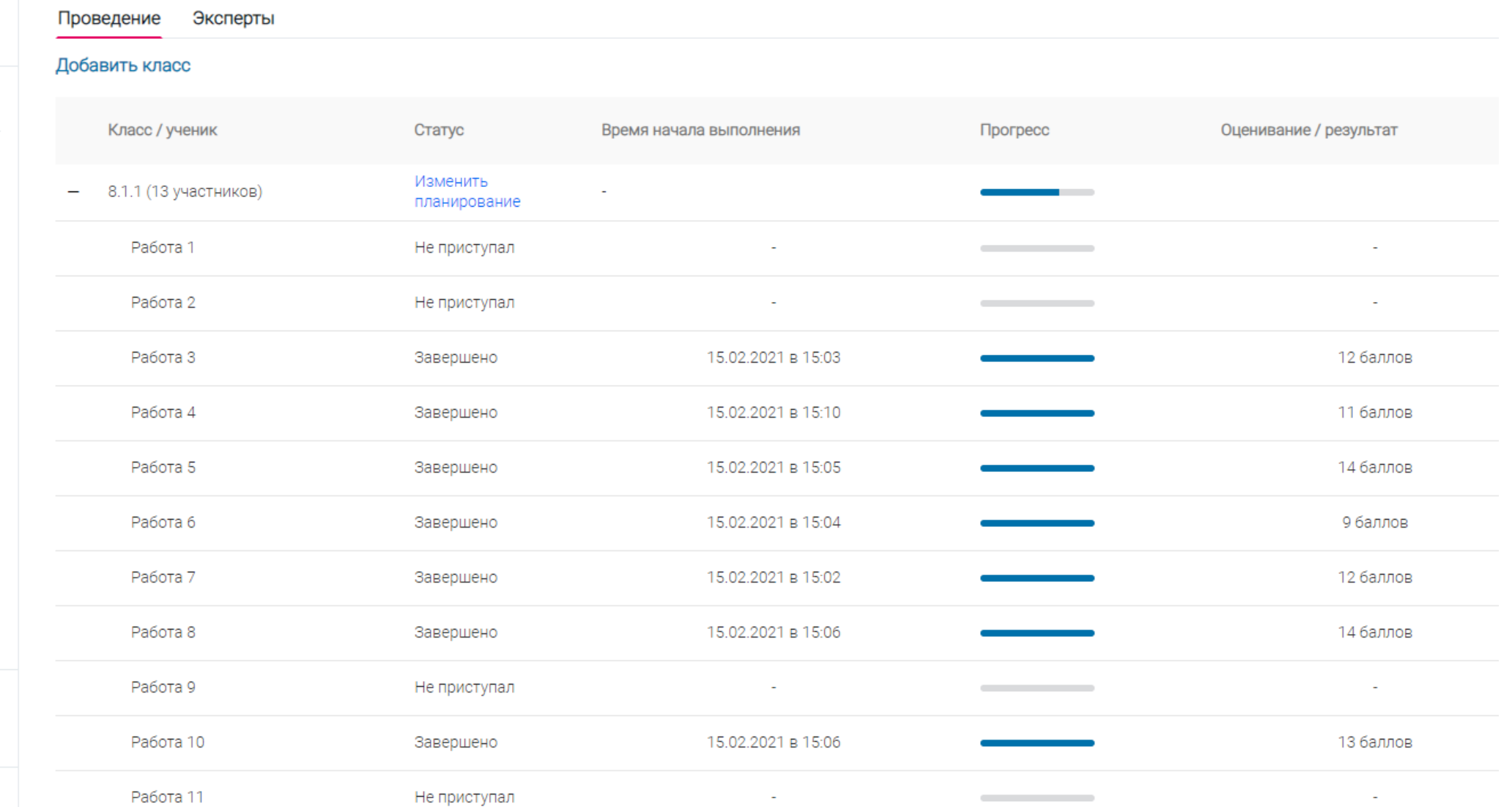

←] Вернуться в РЭШ

технической поддержки: fg@edu.ru

 $\circledcirc$ 

Электронная почта

### При необходимости результаты можно скачать

#### $MT 8 (8.1.1)$

 $\equiv$ 

尙

⋒

Светлана Мельникова

Код мероприятия ҮҒМАААА

Продолжительность диагностической работы: 40 минут Скачать коды доступа

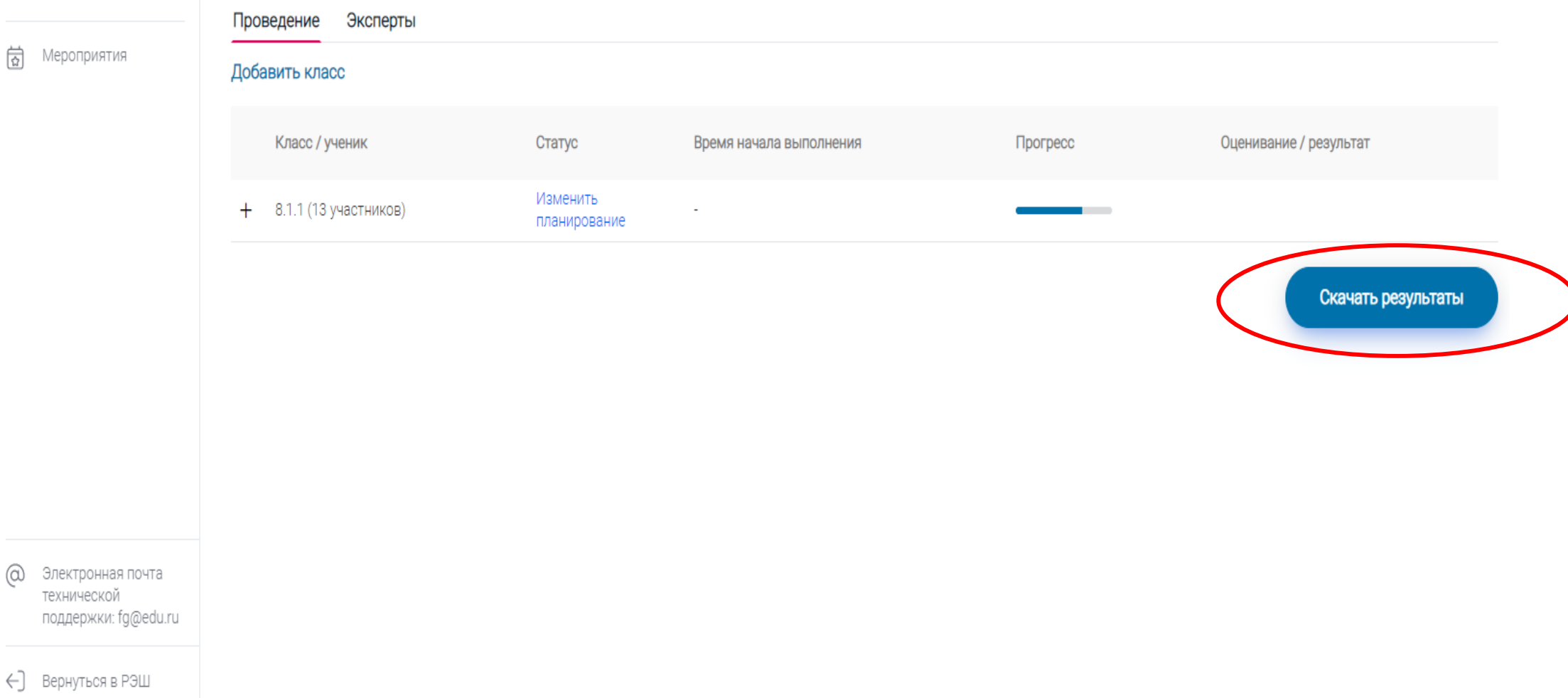

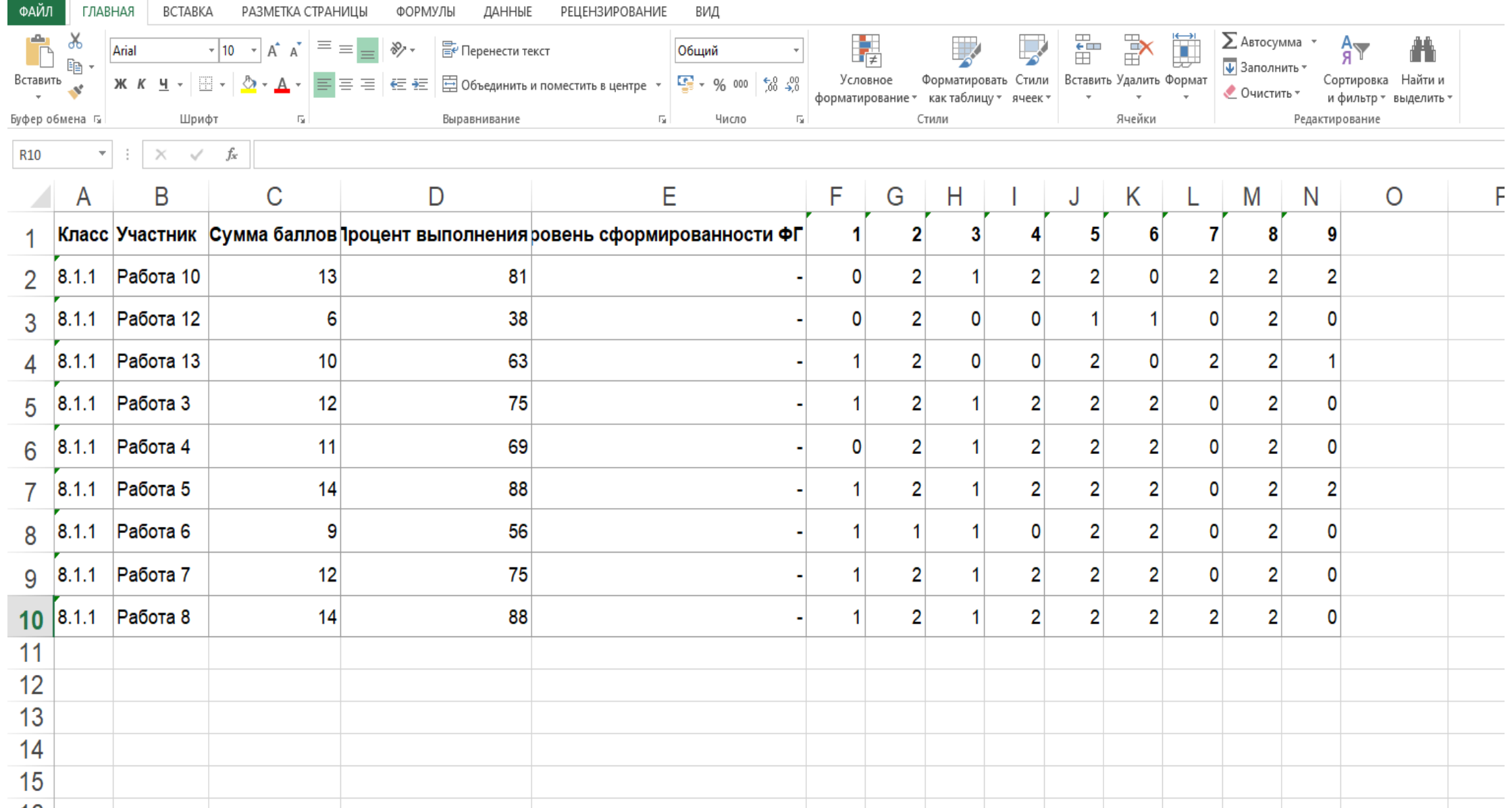

# Успехов в работе с электронным ресурсом

# **[https://fg.resh.edu.ru](https://fg.resh.edu.ru/)**

**(17 декабря 2021 ждём открытия полной версии электронного банка заданий по функциональной грамотности)**